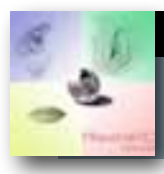

ECOLES DE MOUDON

## **MICROSCOPE NUMERIQUE**

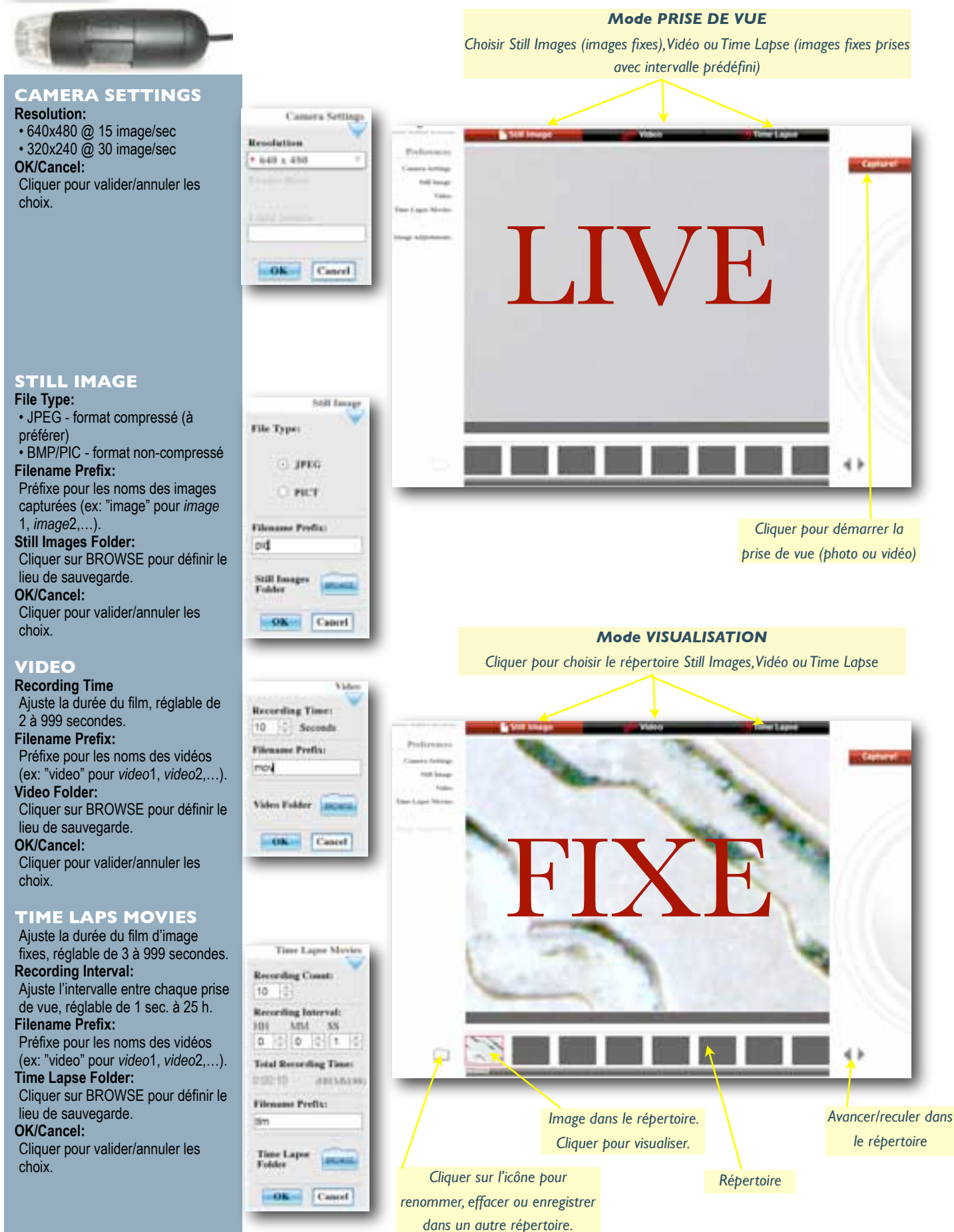